# **Python 32 Documentation**

Right here, we have countless ebook **Python 32 Documentation** and collections to check out. We additionally find the money for variant types and with type of the books to browse. The all right book, fiction, history, novel, scientific research, as skillfully as various extra sorts of books are readily handy here.

As this Python 32 Documentation, it ends taking place monster one of the favored book Python 32 Documentation collections that we have. This is why you remain in the best website to see the amazing books to have.

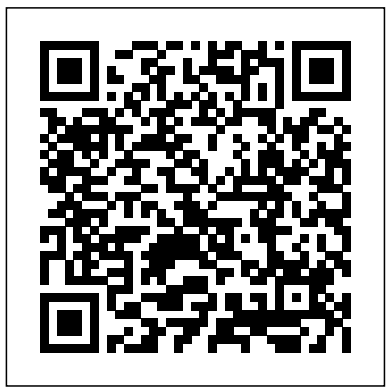

*Document Image Processing* "O'Reilly Media, Inc." A Textbook of Artificial Intelligence

for Class 9 Web Application Development and Content Management **MDPT** This book gathers outstanding research papers presented at the International Conference on Frontiers in Computing and Systems (COMSYS 2020), held on January 13–15, 2019 at Jalpaiguri Government

Engineering College, West Bengal, India and jointly organized by the Department of Computer Science & Engineering and Department of Electronics & Communication Engineering. The book presents the latest research and results in various fields of machine learning, computational intelligence, VLSI, networks and systems, computational biology, and security, making it a rich source of reference material for academia and industry alike.

### Learning Python Neos Thanh

Quickly learn to program for microcontrollers and IoT devices without a lot of study and expense.

MicroPython and controllers that support it eliminate the

need for programming in a Clike language, making the creation of IoT applications and devices easier and more accessible than ever. MicroPython for the Internet of Things is ideal for readers new to electronics and the world of IoT. Specific examples are provided covering a range of supported devices, sensors, and MicroPython boards such as Pycom's WiPy modules and MicroPython's pyboard. Never has programming for microcontrollers been easier. The book takes a practical and hands-on approach without a lot of detours into the depths of theory. The book: Shows a faster and easier way to program microcontrollers and IoT devices Teaches MicroPython, a variant of one of the most widely used

scripting languages Is friendly and accessible to those new to electronics, with fun example projects What You'll Learn Program in MicroPython Understand sensors and basic electronics Develop your own IoT projects Build applications for popular boards such as WiPy and pyboard Load MicroPython on the ESP8266 and similar boards Interface with hardware breakout boards Connect hardware to software through MicroPython Explore the easy-to-use Adafruit IO connecting your microcontroller to the cloud Who This Book Is For Anyone interested in building IoT solutions without the heavy burden of programming in C++ or C. The book also appeals to those wanting an easier way to work with hardware than

is provided by the Arduino and the Raspberry Pi platforms. Python Made Easy Springer **Nature** In this book, cofounder and lead developer James Gardner brings you a comprehensive introduction to Pylons, the web framework that uses the best of Ruby, Python, and Perl and the emerging WSGI standard to provide structure and flexibility. You'll learn how to create your own Pylons-driven web site and attain the mastery of advanced Pylons features. You'll also learn how to stretch Pylons to its fullest ability, as well as share Gardner's unique insight and extensive experience in developing and deploying Pylons for a wide variety of situations. **Exploring Big Historical Data** "O'Reilly Media, Inc." The new world of cloud computing needs data storage. CouchDB is the scalable, portable, simple database engine that is helping open source cloud

architects put their data stores onto a firm foundation. Beginning CouchDB provides the tools suitability for use in to begin using this very powerful database engine without having to pay license fees for the software, or worry about administrator's certifications or vast hardware requirements. This book teaches the fundamentals of Erlang is required, but a one of the most powerful database engines ever created for the price of a good lunch. After reading this book and working through the examples, you'll be able to write your own applications for CouchDB quickly and easily. In-depth, non-intimidating guide to CouchDB and how it differs from similar offerings such as SimpleDB and BigTable, and also how it differs from traditional relational and object-oriented databases such as Oracle, SQL

Server, and MySQL. Detailed explanation of how CouchDB works, its distributed environments, the role of Erlang, and other technical topics in a manner that does not obfuscate methods or results. JavaScript is extremely popular as a development language for CouchDB. No little bit can't hurt either. A tutorial-oriented approach to teaching readers how to use CouchDB, featuring many code examples and listings, as well as screenshots where relevant. MicroPython for the Internet of Things "O'Reilly Media, Inc." This book features research papers presented at the International Conference on Emerging Technologies in Data Mining and Information Security (IEMIS 2020) held at the University of Engineering & Management, Kolkata, India, during July 2020. The

book is organized in three volumes and includes highquality research work by academicians and industrial experts in the field of computing and communication, including fulllength papers, research-inprogress papers, and case studies related to all the areas of data mining, machine learning, Internet of things (IoT), and information security. **Tips & Tools for Taming Your Text** World Scientific Publishing Company Learn how to program with Python from beginning to end. This book is for beginners who want to get up to speed quickly and become intermediate programmers fast! Python For Kids For Dummies Springer Science & Business Media Python Scripting for ArcGIS Pro is the definitive, easy-to-follow

Python code with spatial data in ArcGIS Pro, whether you're new to programming or not. **Python 101** Peachpit Press The Hitchhiker's Guide to PythonBest Practices for Development"O'Reilly Media, Inc."

#### **The Historian's Macroscope** New Saraswati House India Pvt Ltd

This book is a printed edition of the Special Issue "Document Image Processing" that was published in J. Imaging **COMSYS 2020** Lulu.com Learn the art of designing, developing, and deploying innovative forensic solutions through Python About This Book This practical guide will help you solve forensic dilemmas through the development of Python scripts Analyze Python

guide to writing useful

scripts to extract metadata how to perform Python and investigate forensic artifacts Master the skills of parsing complex data structures by taking advantage of Python libraries Who This Book Is iterative design Explore For If you are a forensics student, hobbyist, or professional that is seeking to increase your understanding in forensics developed by the through the use of a programming language, then this book is for you. You are not required to have previous experience in programming to learn and master the content within this book. This material, created by forensic professionals, was written with a unique perspective and understanding of examiners who wish to learn programming What You Will Learn Discover

script development Update yourself by learning the best practices in forensic programming Build scripts through an the rapid development of specialized scripts Understand how to leverage forensic libraries community Design flexibly to accommodate present and future hurdles Conduct effective and efficient investigations through programmatic preanalysis Discover how to transform raw data into customized reports and visualizations In Detail This book will illustrate how and why you should learn Python to strengthen your analysis skills and efficiency as you creatively solve real-world

problems through instruction-based tutorials. In addition, we provide The tutorials use an interactive design, giving you experience of the development process so you gain a better understanding of what it means to be a forensic developer. Each chapter walks you through a forensic artifact and one or more methods to analyze the evidence. It also provides reasons why one method may be advantageous over another. We cover common digital forensics and incident response scenarios, with scripts that step at an introductory can be used to tackle case work in the field. Using built-in and community-sourced libraries, you will improve your problem solving skills by creating Python pip with the addition of the

Python scripting language. resources for further exploration of each script so you can understand what further purposes Python can serve. With this knowledge, you can rapidly develop and deploy solutions to identify critical information and fine-tune your skill set as an examiner. Style and approach The book begins by instructing you on the basics of Python, followed by chapters that include scripts targeted for forensic casework. Each script is described step by level, providing gradual growth to demonstrate the available functionalities of

Optimize Python performance modules in Rust with PyO3

Python.

#### Apress

It's an exciting time to get involved with MicroPython, the re-implementation of Python 3 for microcontrollers and embedded systems. This practical guide delivers the knowledge you need to roll up your sleeves and create exceptional embedded projects with this lean and efficient programming language. If you're familiar with Python as a programmer, educator, or maker, you're ready to learn—and have fun along the way. Author Nicholas Tollervey takes you on a journey from first steps to advanced projects. You'll explore the types of devices that run MicroPython, and examine how the language uses and interacts with hardware to process input, connect to the outside world, communicate wirelessly, make sounds and music, and drive robotics projects. Work with MicroPython on four typical devices: PyBoard, the micro:bit, Adafruit's Circuit Playground Express, and

ESP8266/ESP32 boards Explore a framework that helps you generate, evaluate, and evolve embedded projects that solve real problems Dive into practical MicroPython examples: visual feedback, input and sensing, GPIO, networking, sound and music, and robotics Learn how idiomatic MicroPython helps you express a lot with the minimum of resources Take the next step by getting involved with the Python community

**Python Cookbook** Esri Press Comp-Informatic Practices-TB-11-R1

**4th Workshop, DAR 2018, Held in Conjunction with ICVGIP 2018, Hyderabad, India, December 18, 2018, Revised Selected Papers** Apress

The Hitchhiker's Guide to Python takes the journeyman Pythonista to true expertise. More than any other language, Python was created with the philosophy of simplicity and parsimony. Now 25 years old, Python has

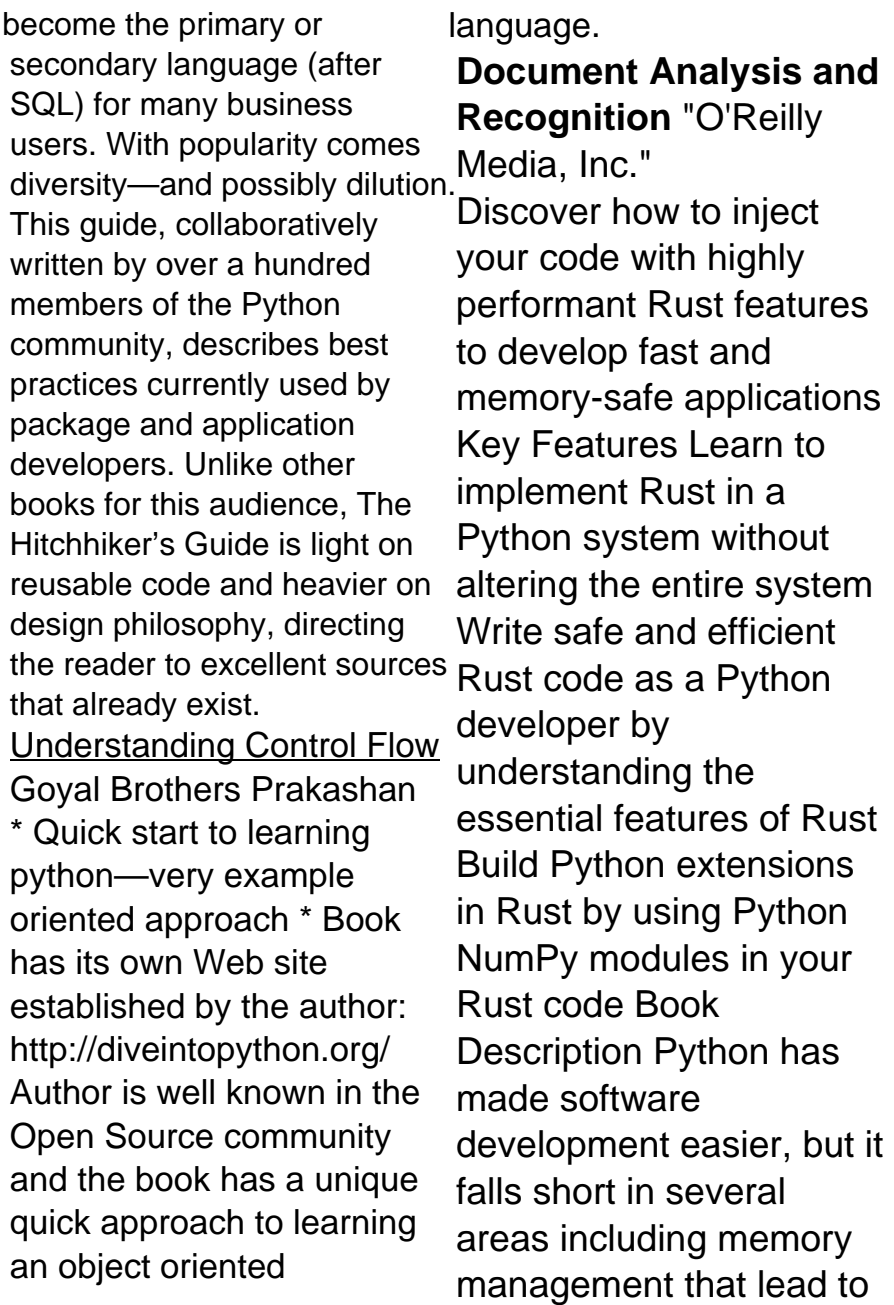

poor performance and security. Rust, on the other hand, provides memory safety without using a garbage collector, which means that with its low memory footprint, you Python, learn how to can build high-performant package your fused Rust and secure apps relatively code in a pip package, easily. However, rewriting and then deploy a Python everything in Rust can be expensive and risky as there might not be package support in Rust for the problem being solved. This is where Python bindings and pip come in. This book will help you, as a Python developer, to start using Rust in your Python projects without having to manage a separate Rust server or application. Seeing as you'll already understand concepts like functions and loops, this book covers the quirks of

Rust such as memory management to code Rust in a productive and structured manner. You'll explore the PyO3 crate to fuse Rust code with Flask application in Docker that uses a private Rust pip module. Finally, you'll get to grips with advanced Rust binding topics such as inspecting Python objects and modules in Rust. By the end of this Rust book, you'll be able to develop safe and high-performant applications with better concurrency support. What you will learn Explore the quirks of the Rust programming language that a Python developer needs to

understand to code in Rust Understand the trade-out of this book. offs for multiprocessing and thread safety to write concurrent code Build and manage a software project with cargo and crates Fuse Rust code with Python so that Python can import and run Rust code Deploy a Python Flask application in Docker that utilizes a private Rust pip module Inspect and create your own Python objects in Rust Who this book is for This book is for Python developers who want to speed up their Python code with Rust and implement Rust in a Python system without altering the entire system. You'll be able to learn about all topics relating to Rust programming. Basic knowledge of Python is required to get the most **Python Programming On Win32** John Wiley & Sons Demonstrates the programming language's strength as a Web development tool, covering syntax, data types, built-ins, the Python standard module library, and real world examples. A Beginner's Guide to Programming with Python on Microcontrollers The Hitchhiker's Guide to PythonBest Practices for Development Ideal for web developers using Zope to create a manageable and dynamic Web site environment. Expert advice on using the most popular open source Web application server available, with a step-by-step, how-to for Zope-based systems. Beginning Python

## Visualization Springer **Nature**

Get complete instructions for manipulating, processing, cleaning, and crunching datasets in Python. Updated for Python 3.6, the second edition of this hands-on guide is packed with practical case studies that show you how to solve a broad set of data analysis problems effectively. You'll learn the latest versions of pandas, NumPy, IPython, and Jupyter in the process. Written by Wes McKinney, the creator of the Python pandas project, this book is a practical, modern introduction to data science tools in Python. It's ideal for analysts new to Python and for Python programmers new to data science and scientific computing. Data files and related material are available on GitHub. Use

the IPython shell and Jupyter notebook for exploratory computing Learn basic and advanced features in NumPy (Numerical Python) Get started with data analysis tools in the pandas library Use flexible tools to load, clean, transform, merge, and reshape data Create informative visualizations with matplotlib Apply the pandas groupby facility to slice, dice, and summarize datasets Analyze and manipulate regular and irregular time series data Learn how to solve realworld data analysis problems with thorough, detailed examples Best Practices for Development "O'Reilly Media,  $Inc$ " The OpenERP Solution OpenERP can build a new breed of business applications, more modular,

more customer-friendly, fully web-based, which others

cannot due to the heritage of their legacy systems. OpenERP is a comprehensive necessary information to the suite of business applications including Sales, CRM, Project management, Warehouse management, Manufacturing, Financial management, and Human Resources, just to name a few. More than 1000 OpenERP modules are available from the OpenERP Apps market place (http://apps.openerp.com/). The key to continued sales success is effective Customer Relationship Management, and that is precisely the main topic of the book you are reading. OpenERP's CRM and Sales features are flexible and highly developed to assist you in managing all aspects of partner relationships. OpenERP can share information with the most common email clients, calendars and mobile phones, allowing your staff to build on previous productivity and experience by continuing to use familiar email and office systems, now connected to

OpenERP. In a few clicks, your sales person can transfer OpenERP software. You can link important emails to the CRM directly from your current mailbox and even reply from your own mailbox and have the answer stored in your CRM automatically